## SAP ABAP table FKK SEC C {Contracts for Security Deposit}

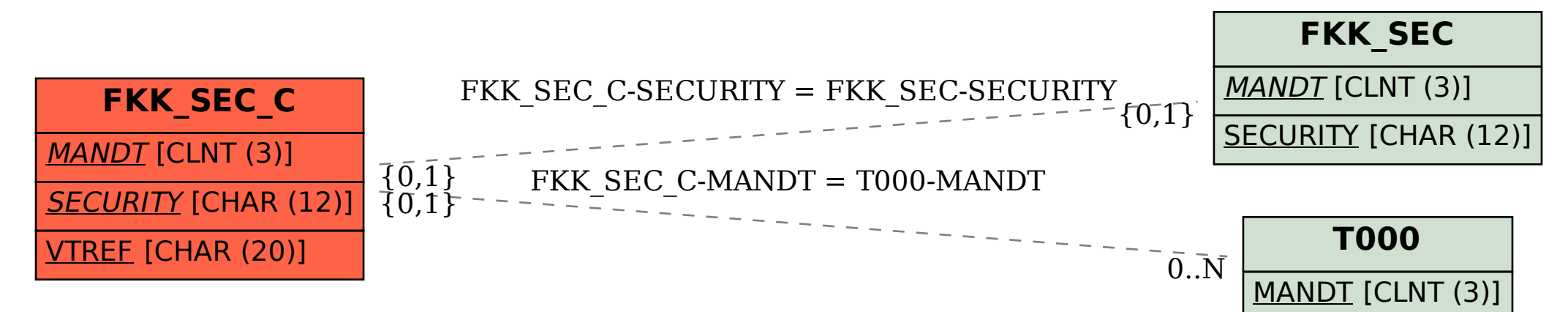